## **Universe Kapitel 2: Ein Universe erstellen**

[Geh zurück](https://wiki.pangolin.com/doku.php?id=beyond:video-german)

From: <https://wiki.pangolin.com/> - **Complete Help Docs**

Permanent link: **[https://wiki.pangolin.com/doku.php?id=beyond:universe\\_kapitel\\_2](https://wiki.pangolin.com/doku.php?id=beyond:universe_kapitel_2)**

Last update: **2021/06/02 16:49**

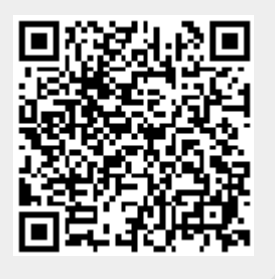